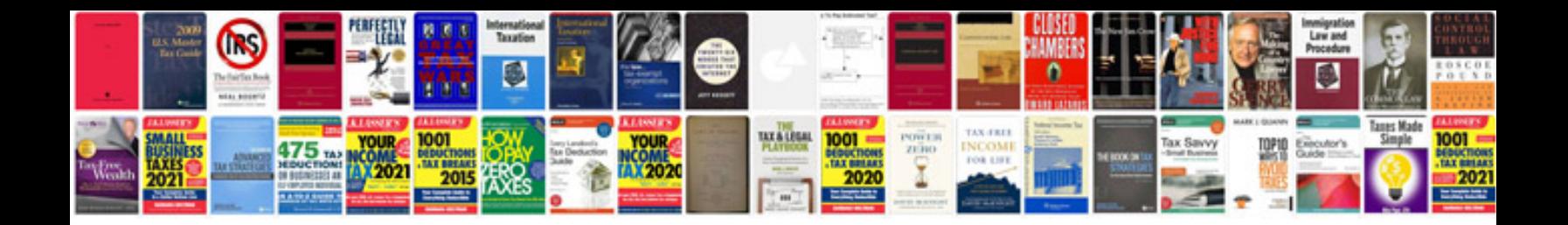

## **Pdf formtyper**

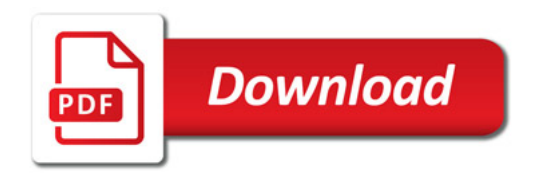

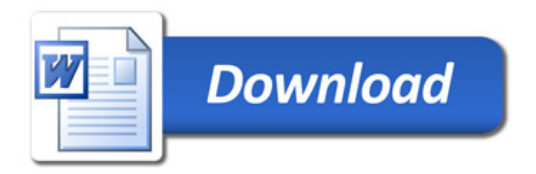